# 第24回腎不全チーム医療研究会

テーマ 『 医療連携・地域医療活動 』

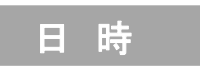

# 2021年10月23日(土)17:00~18:15

ーーマンの実面を参照頂き、事前申し込みをお願い致します<br>参加方法のコンスを加费、¥1,000 × 学生無料 (由込み期日 10日 参加費 ¥1,000 \* 学生無料 (申込み期日:10月15日(金))

オンライン開催

池田 成江 北里大学 『当クリニックにおけるコロナ対応に関して』 斉藤 由美子 聖マリアンナ医科大学 髙橋 浩雄 先生 腎健クリニック 診療部長 座長 中村 道郎 先生 東海大学医学部 移植外科学 教授 小坂 志保 東京工科大学医療保健学部 看護学科 講師 田中 雄一郎 先生 大田歯科クリニック 院長 『 歯科医から見た透析患者、高齢者のオーラルフレイルの予防』 寺西 淳一 先生 横浜市立大学附属市民総合医療センター 泌尿器・腎移植科 准教授 17:05~17:25 開会挨拶 17:00~17:05 講 演 17:05~18:05 Information 18:05~18:10 閉会挨拶 18:10~18:15 当番世話人: 池田 成江 北里大学 1 2 17:25~17:45 『コロナ禍における当院の腎移植の現状』 3 17:45~18:05

(世話人) 聖マリアンナ医科大学病院 櫻井裕子 斉藤由美子 東京工科大学 小坂志保 湘南鎌倉総合病院 拜原睦美 小峰優花 江東病院 わけい 和田めぐみ 腎健クリニック ちゅうしゃ 高橋 浩雄

北里大学病院 けんじゅう 野口文乃 吉田朋子 池田成江

(オブザーバー) 聖マリアンナ医科大学 腎泌尿器外科 北里大学医学部 泌尿器科 東海大学医学部外科学系 移植外科学 横浜市立大学附属市民総合医療センター 湘南鎌倉総合病院 腎移植外科 聖マリアンナ医科大学 循環器内科 ささき腎泌尿器科クリニック 丸井祐二 吉田一成 石井大輔 中村道郎 寺西淳一 三宅克典 中目真理子 佐々木秀郎

# 第24回腎不全チーム医療研究会 視聴方法のご案内

### 当日は、「 Microsoft Teams 」 を利用したインターネット配信を予定しております

インターネットを介し、映像・音声が配信されますので、インターネットが利用可能な PC・スマートフォン などをご用意ください。 端末や、電波状況、回線速度次第では、映像や音声が途切れる場合がございます。予め、ご了承下さい。 ご不明な点は、お手数ですが、弊社担当MR、または下記窓口へご連絡を頂けますと幸いです。

# 1. 視聴申し込み

本セミナーのご視聴を希望される場合、二次元コード、または記載 のURLをアドレスバーへ直接入力頂き、お申し込み下さい。 申込期日:令和3年10月15日(金)まで

担当MR、または、下記窓口まで、ご視聴希望の旨、直接ご連絡を 頂く事でも申し込みが可能でございます。

参加費のお支払いが確認された方へは、開催1週間前から当日ま での間に、弊社担当社員よりご連絡を頂きましたメールアドレスへ 視聴用URLをご案内いたします。

【申し込みページ 二次元コード】

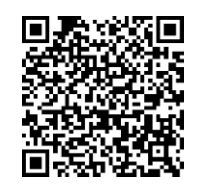

https://jp.surveymonkey.com/r/jinfuzen 【申し込みページ URL】

## 2.参加費のお支払い

#### 下記指定の口座へ参加費用¥1,000をお支払い下さい。 口座番号:三菱UFJ銀行 相模原支店 普) 0545187 ジンフゼンチームイリョウケンキュウカイ ジムキョク イケダ マサエ 振込期日:令和3年10月15日(金)まで

\*振込時、振込名は必ずフルネームで入力するようお願い致します。

\*振込後の欠席については、払い戻し不可、振込手数料は参加者負担となります。お支払い頂きました参加費につ きましては、本会のトラブル以外の如何なる事情におきましても返金致しかねますので、予めご了承の程宜しくお願い 致します。

# 3.視聴ページへのアクセス

#### 弊社担当社員からご案内するメールをご確認下さい。

- ① 案内メールの「講演会の参加はこちらをクリック下さい」から 視聴ページへアクセスください。
- ② 入室時は、「フルネーム+所属施設名」にて入室下さい。 (芳名録、および質疑応答時にご利用させて頂きます。)
- \*ID,PASSなど必要なくご視聴頂けます。

【案内メールイメージ】

●●●●病院. ●● ●● 先生 侍史

平素は大変お世話になっております。 - <sub>米</sub>……<br>'ステラス製薬の●●でございます

.<br>ニの度、O/O(O)に「OOOO講演会」を開催させて頂きます。 ご多忙中とは存じますが、ご都合が宜しければご参加を賜りますよう、宜しくお願い申し上げます。

#### ■ご祖聴用リンク

#### 講演会の参加はこちらをクリック下さい

- ① 上記、『講演会の参加はこちらをクリック下さい』から、視聴ページへアクセスください。 ② 入室の際は、「フルネーム+所属施設名」にてご入室をお願いします。<br>(芳名録、および質疑応答時にご利用させて頂きます)
	-
- ご視聴方法詳細は案内状裏面をご確認下さい
- 
- 。<br>端末・回線状況によって正常に視聴ができない場合がございます事ご了承下さい。

# \* 初めて 「 Microsoft Teams 」 をご利用になられる場合

【ログインイメージ】 dows **アプリをダウンロードする**<br>※米作性を実現するには、デスクトップアプ 初めてご利用頂く場合、①、②のいずれかからご参加下さい。 ÷ ① 「Windows アプリをダウンロードする」 Microsoft Edge で Teams を使用する<br>る<br>- Teams Microsoft Microsoft Microsoft ② 「Microsoft Edge で Teams を使用する」 を選択頂くと、 ダウンロードやインストールの必要なくご参加頂けます② 「Microsoft Edge で Teams を使用する」 問合わせ窓口 : アステラス製薬 厚木営業所 西原陽介 鳳游回 yosuke.nishihara@astellas.com 問合せ・視聴希望用 二次元コード